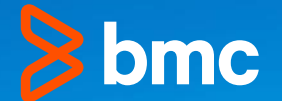

# **How to Use IMS Log Records to Investigate Transaction Response Time**

Loc Tran – April 12, 2022

#### **Agenda**

- **Why IMS writes log records?**
- **IMS log record component**
- **IMS DFSERA10 program**
- **How to tie log records to a transaction?**
- **Full-Function**
- **Message Switch**
- **Fast Path**
- **Demo**

# **IMS Log Record**

#### **Why does IMS write log records?**

#### • **Database Recovery**

- Undo/redo database changes
- Forward recovery
- **Data Communication Recovery**
	- Restore terminal status
	- Restore queues
	- Etc.
- **Statistics**
	- Provide statistical data for IMS usage and performance

#### **IMS Log Record Component**

**What are the components involved?**

• **ILOG macro**

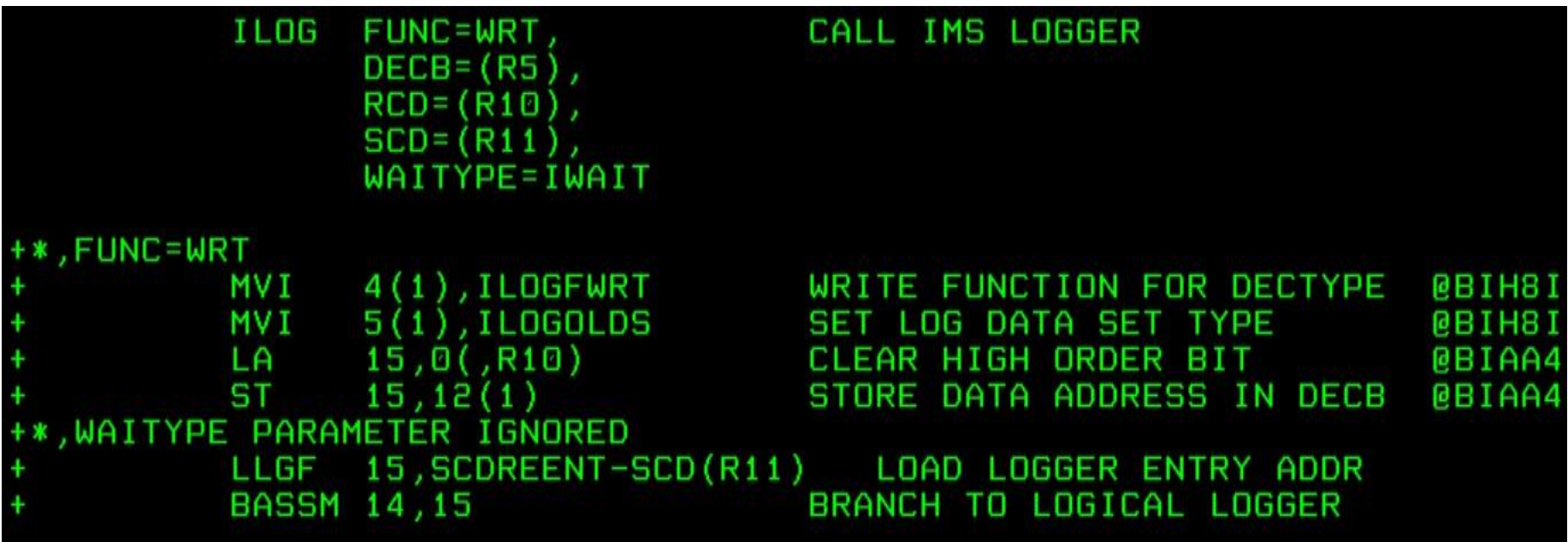

## **IMS Log Record Component (cont'd)**

**What are the components involved?**

- **IMS Log Manager**
	- DFSFLLG0
- **OLDS/SLDS**
- **DBRC/RECON**

### **IMS Log Record Component (cont'd)**

**What are the components involved?**

- **ILOGREC macro**
	- Log record DSECT

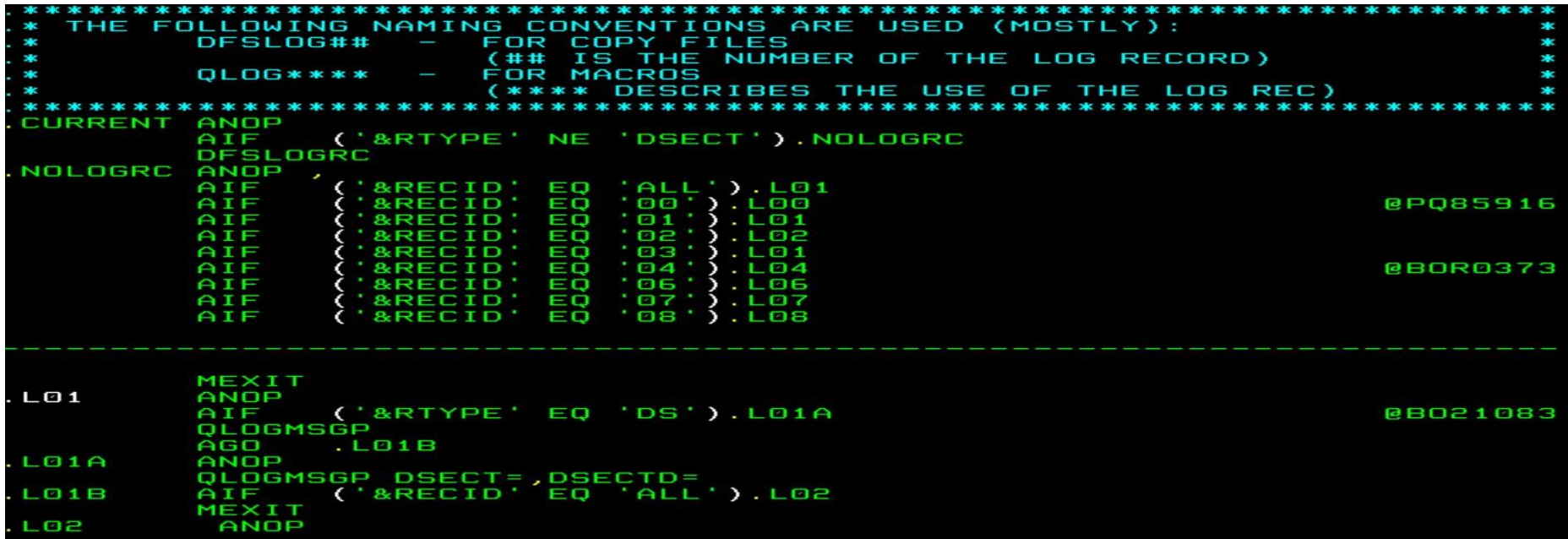

#### **IMS DFSERA10 program**

**What does it do?**

- **The ability to select certain IMS log records out of the SLDS by**
	- Record type
	- Value in log record offset
	- Print/Copy
	- By record sequence range

CONTROL CNTL SKIP=305800,STOPAFT=306000 OPTION COPY OFFSET=105,FLDTYP=C,VALUE=MBL62A04,FLDLEN=8,COND=E OPTION PRINT OFFSET=6,FLDTYP=X,VALUE=D7F1F0F0F0F4F3C5,FLDLEN=8

## **IMS DFSERA10 program (cont'd)**

**An example to extract log records for Full-function and Fast Path transactions from a SLDS**

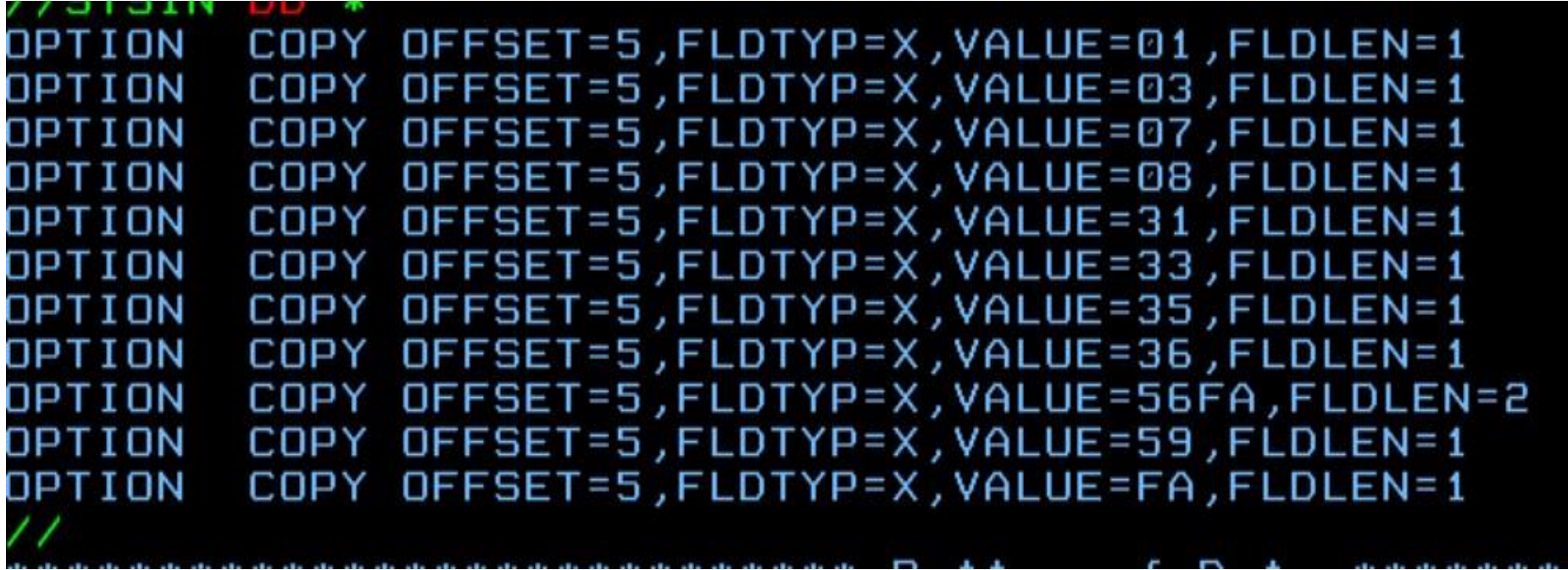

# **How to tie IMS log records to a transaction?**

**A transaction has multiple log records that signify the major events**

- **Old method**
	- The use of DRRN Disk Relative Record Number
- **New method**
	- UOW Unit-of-work
		- IMSID + STCK
		- IMSID + Recovery Token

#### **Full-Function Log Records**

#### **One Full–Function transaction**

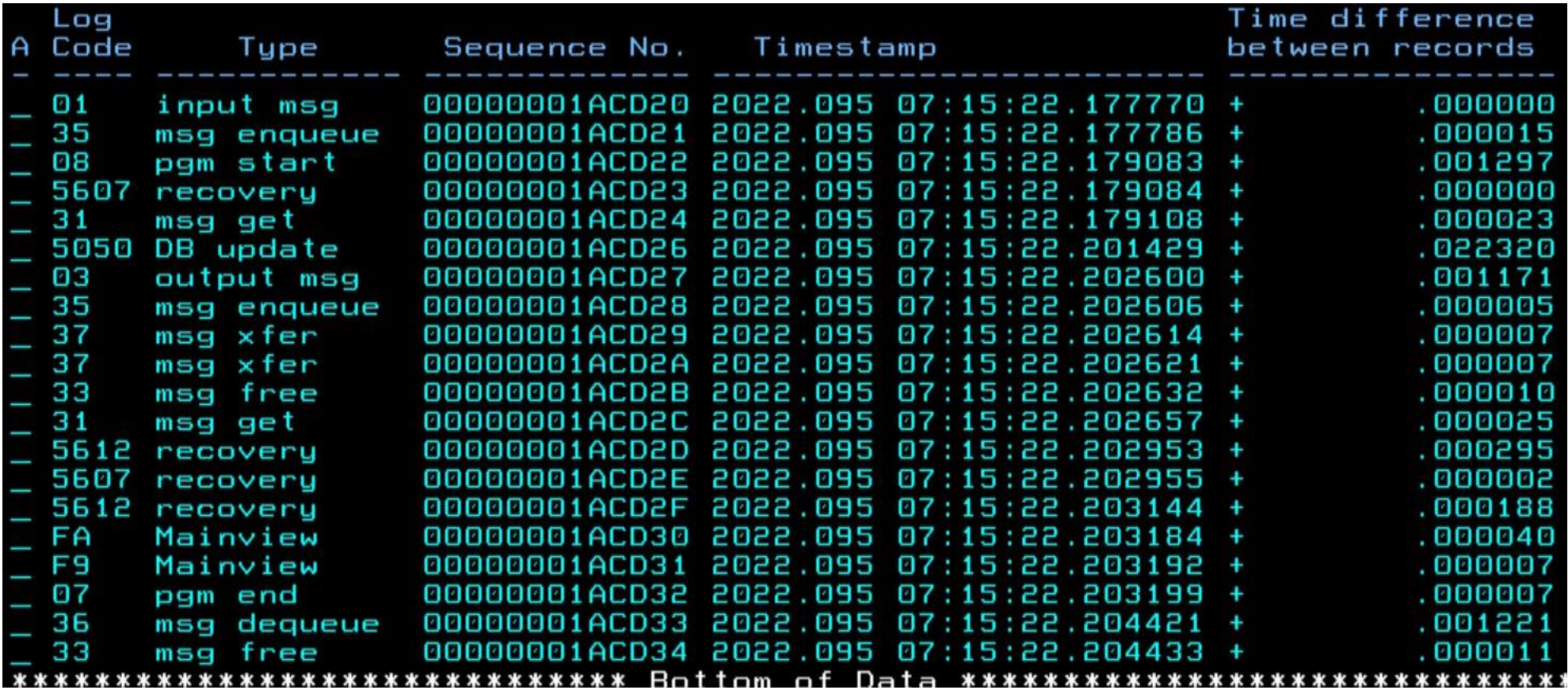

## **Full-Function Log Records (cont'd)**

**IMS can produce a X'56FA' statistical record for a transaction**

- **Mapped by DSECT DFSETPCP**
- **DFSDFxxx of IMS PROCLIB**
	- TRANSTAT=y/n in the Diagnostics Statistics section
	- For all transactions
- **UPDATE command**
	- UPDATE TRANDESC with TRANSTAT()
	- For a particular transaction

#### **Message Switch Log Records**

#### **One transaction switched to 2 new transactions**

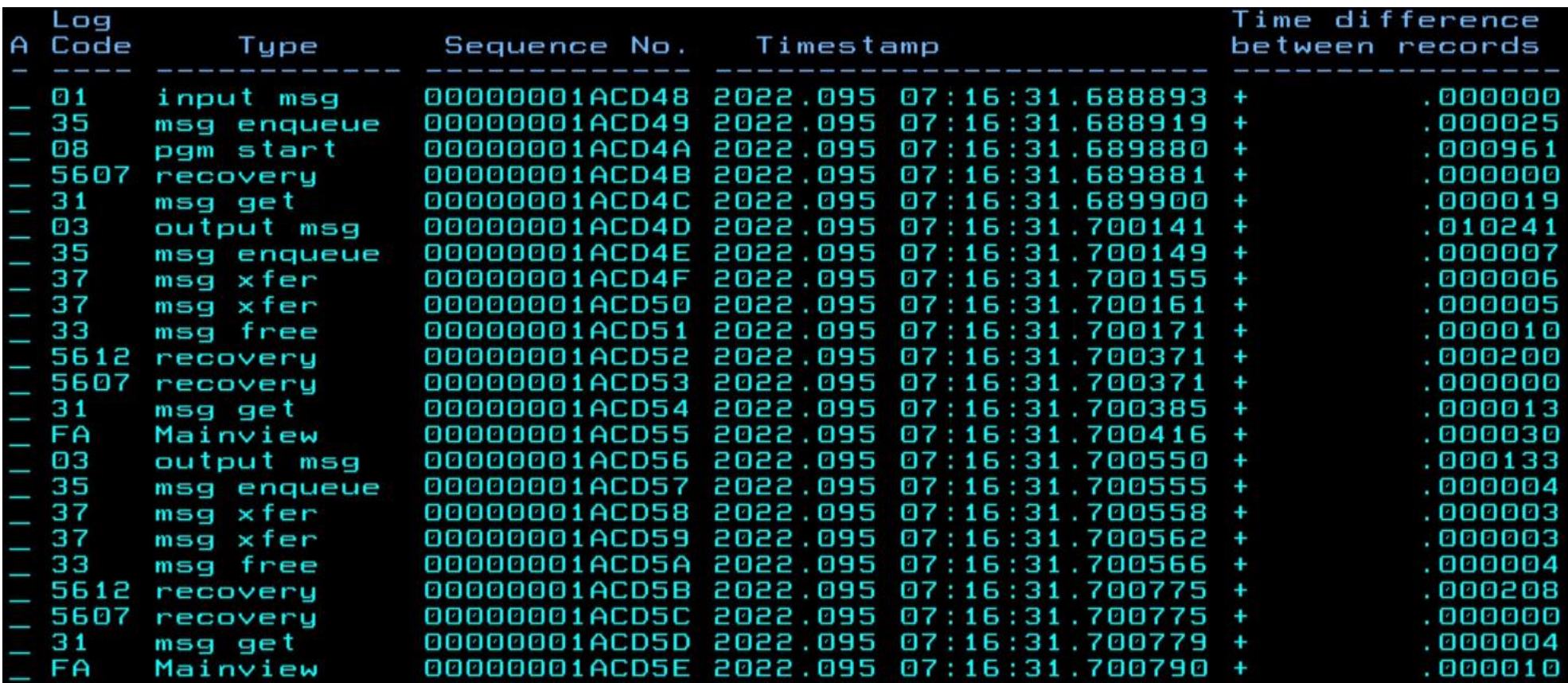

# **Message Switch Log Records (Cont'd)**

**One transaction switched to 2 new transactions**

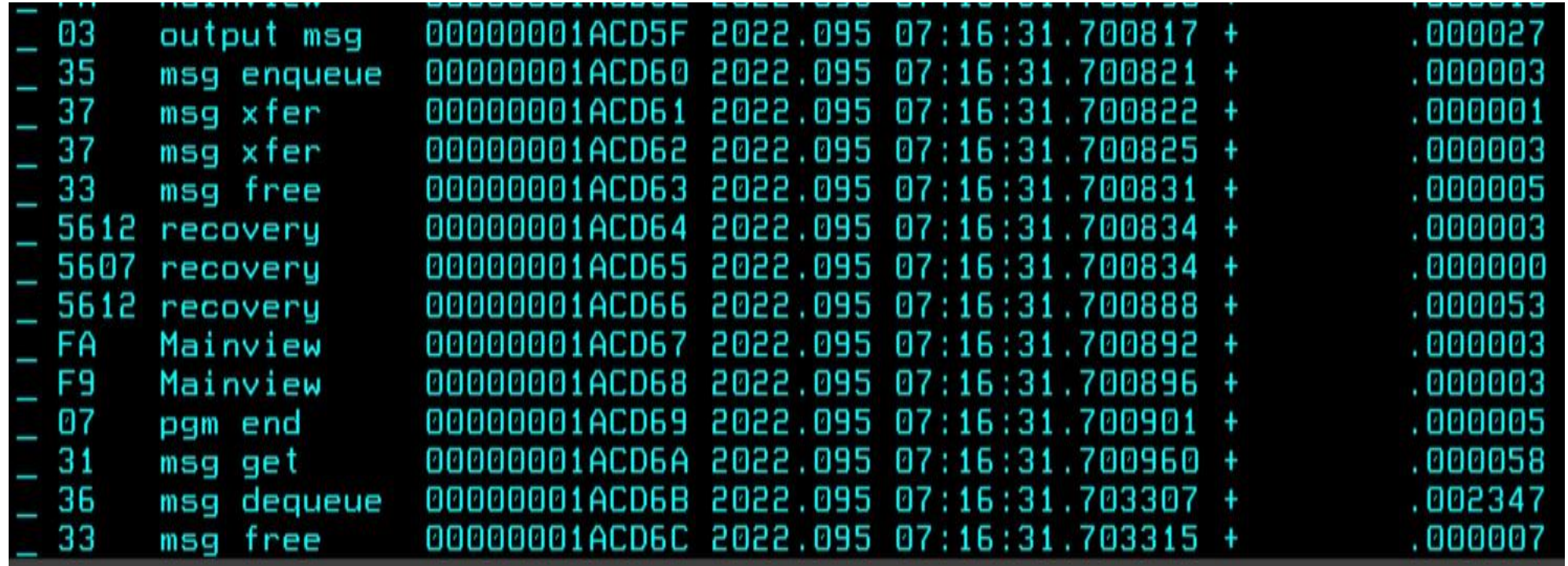

#### **Fast Path Log Records**

#### **Fast Path log records – X'59xx'**

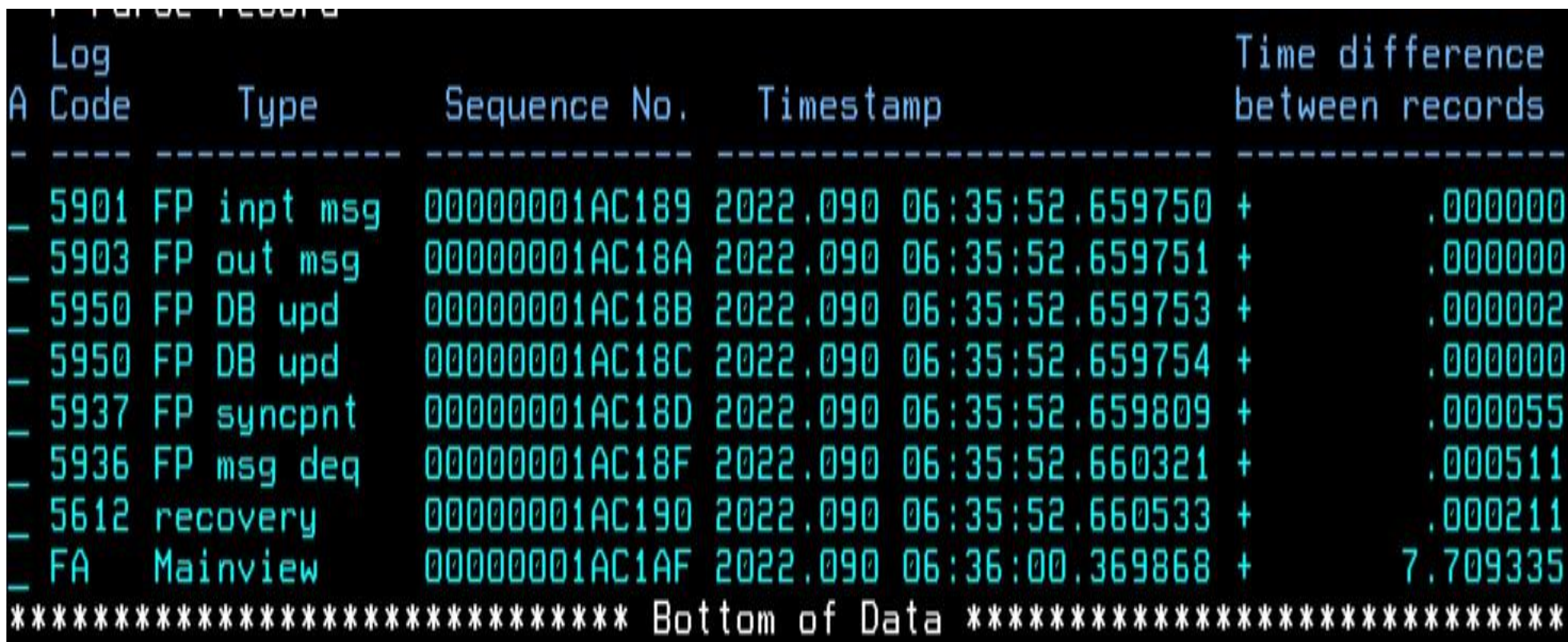

#### **Log Record Macros**

**Log record macros for reference**

- QLOGMSGP
- QLOGMSGP
- DFSLOG07
- DFSLOG08
- QLOGGETU
- QLOGFREE
- QLOGENQU
- DFSETPCP
- DBFLGRIM
- DBFLGROM
- DBFLGRDQ
- DBFLGSYN

#### **D E M O**

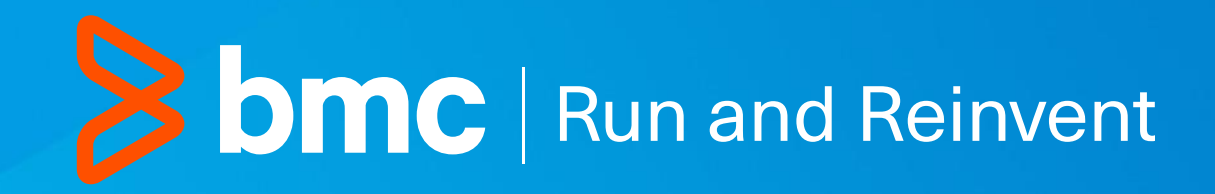